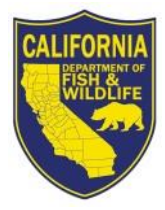

STATE OF CALIFORNIA DEPARTMENT OF FISH AND WILDFIFE

SCP-- SCIENTIFIC COLLECTING PERMIT PORTAL

**SCP APPLICATION INSTRUCTIONS**

# Creating and Managing Your Login ID

**IMPORTANT: Read Title 14, Section 650, California Code of Regulations (CCR), as well as all instructions (last section of this form), permit descriptions, and all Standard Conditions for Scientific Collecting Permits (SCP), available at [https://www.wildlife.ca.gov/Licensing/Scientific-Collecting.](https://www.wildlife.ca.gov/Licensing/Scientific-Collecting) All sections of the application are required, unless otherwise indicated.**

### **Table of Contents**

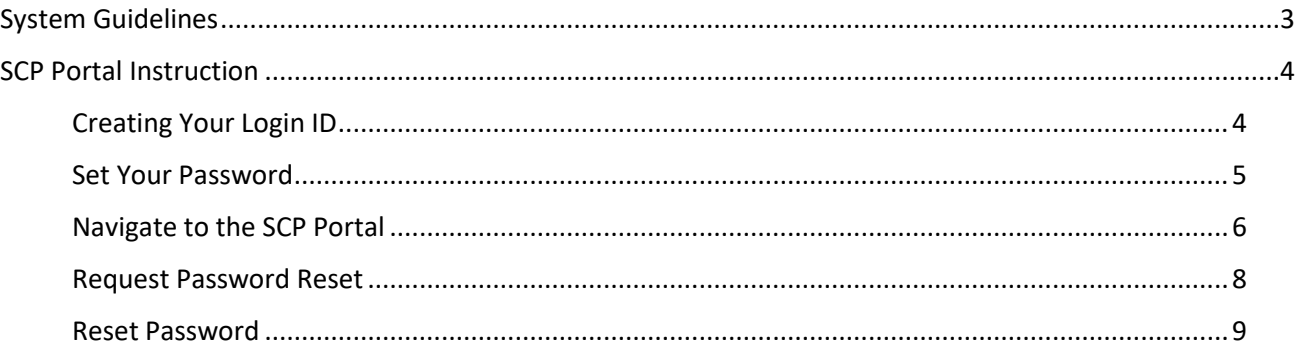

## Creating and Managing Your Login ID

<span id="page-2-0"></span>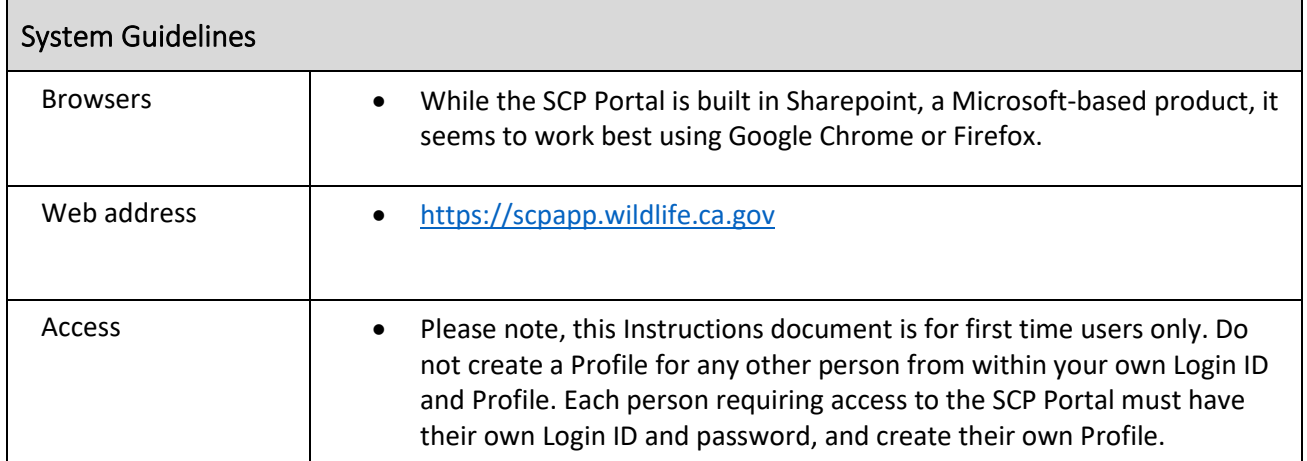

<span id="page-3-1"></span><span id="page-3-0"></span>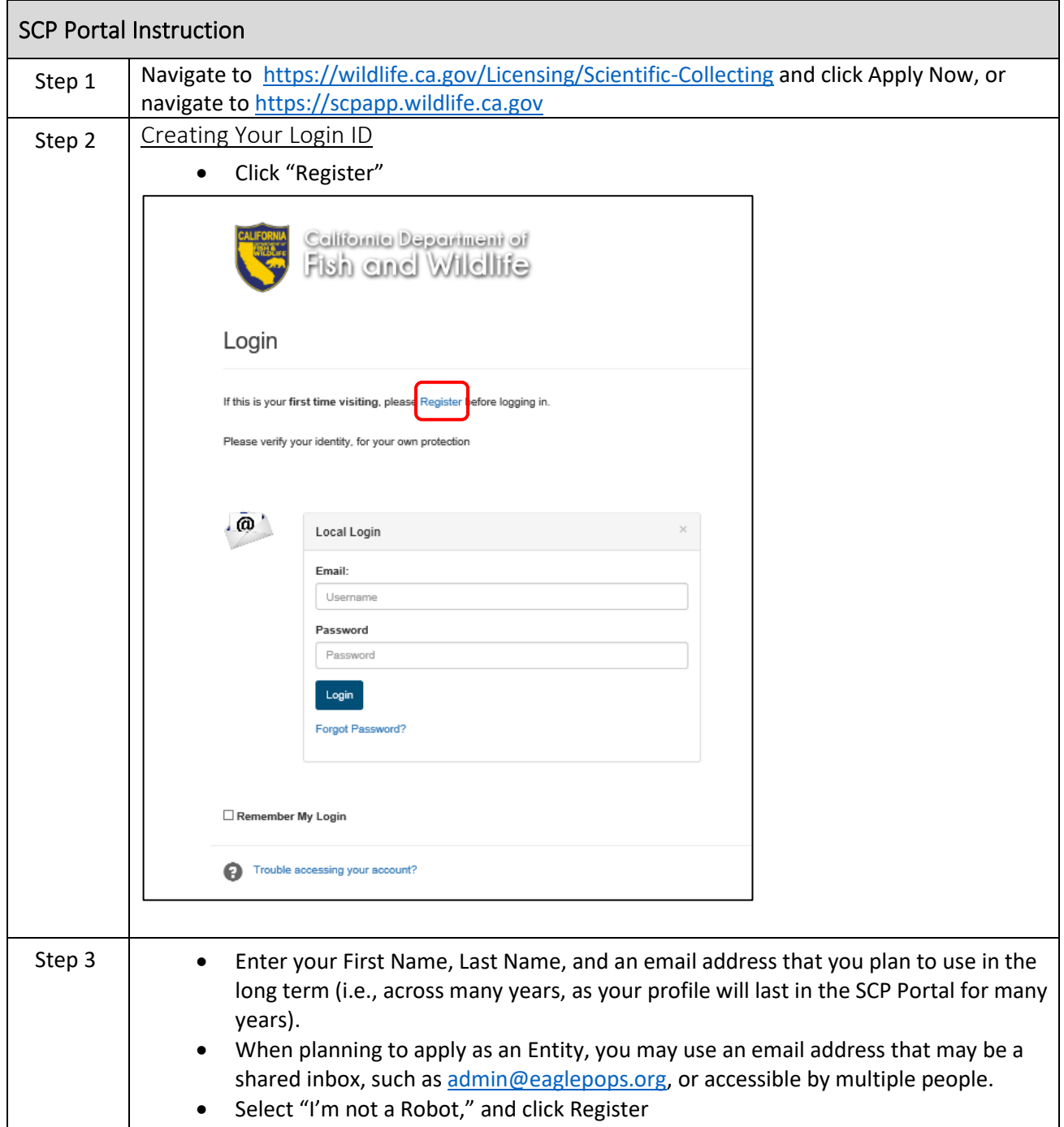

<span id="page-4-0"></span>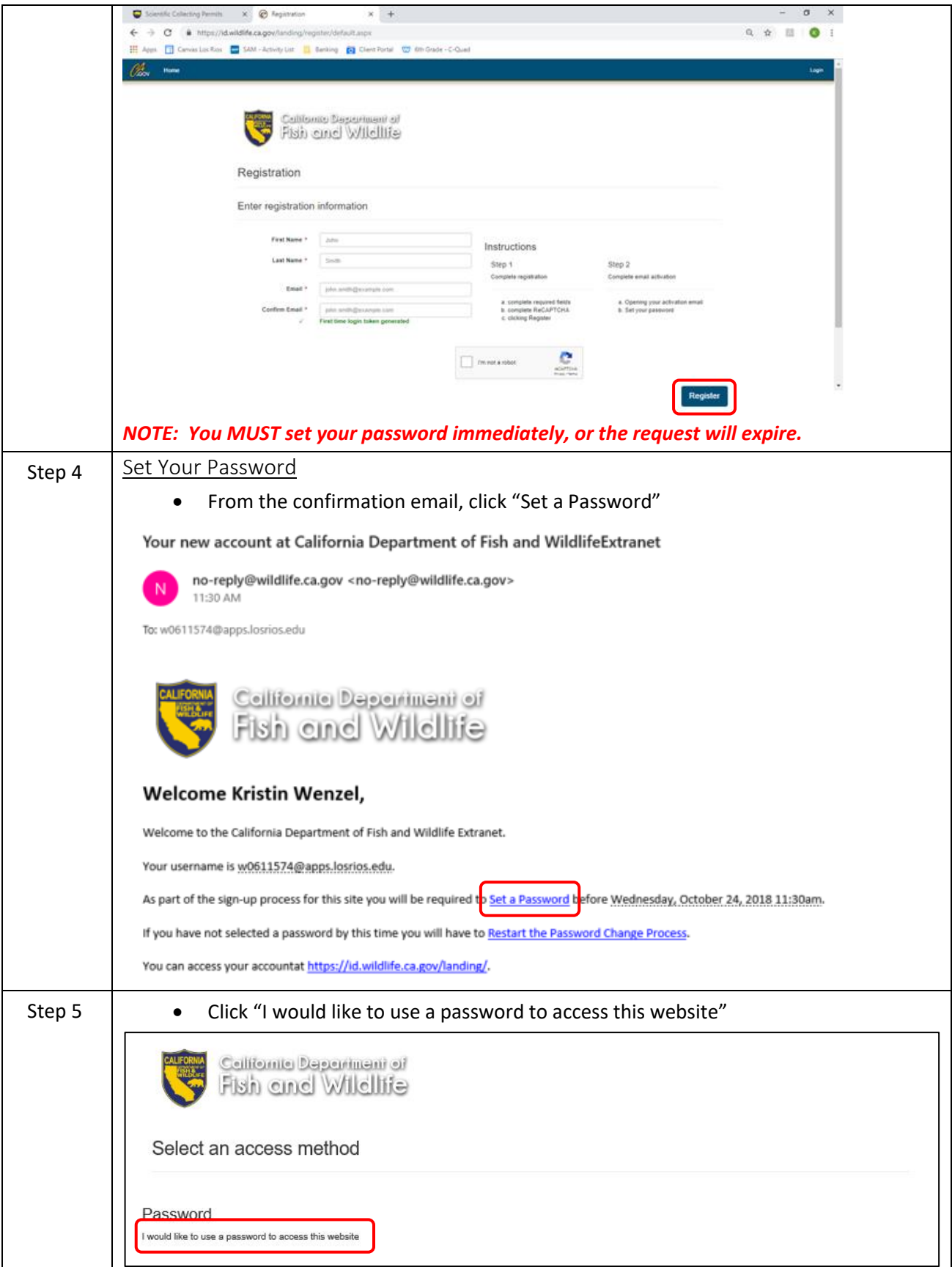

<span id="page-5-0"></span>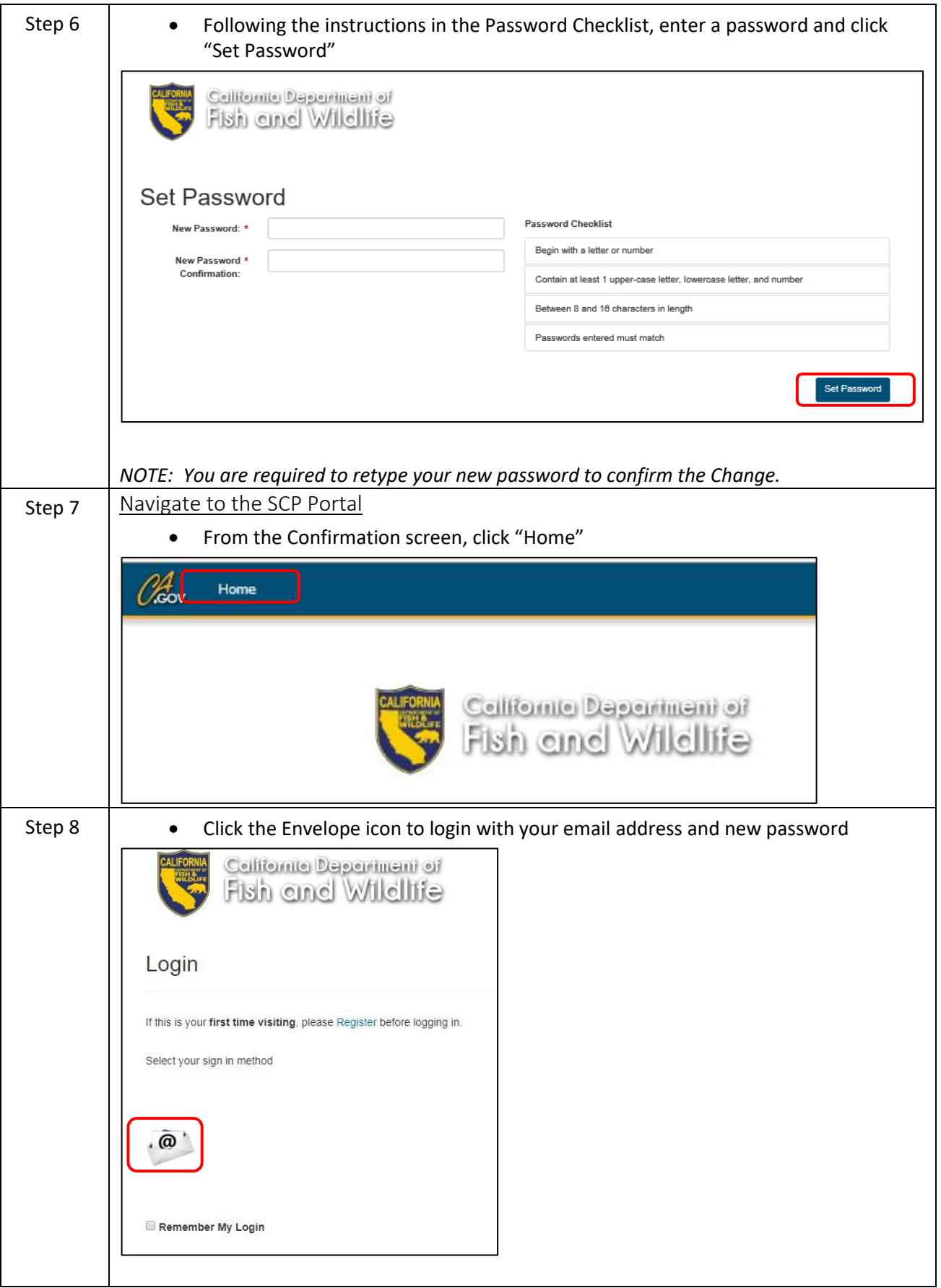

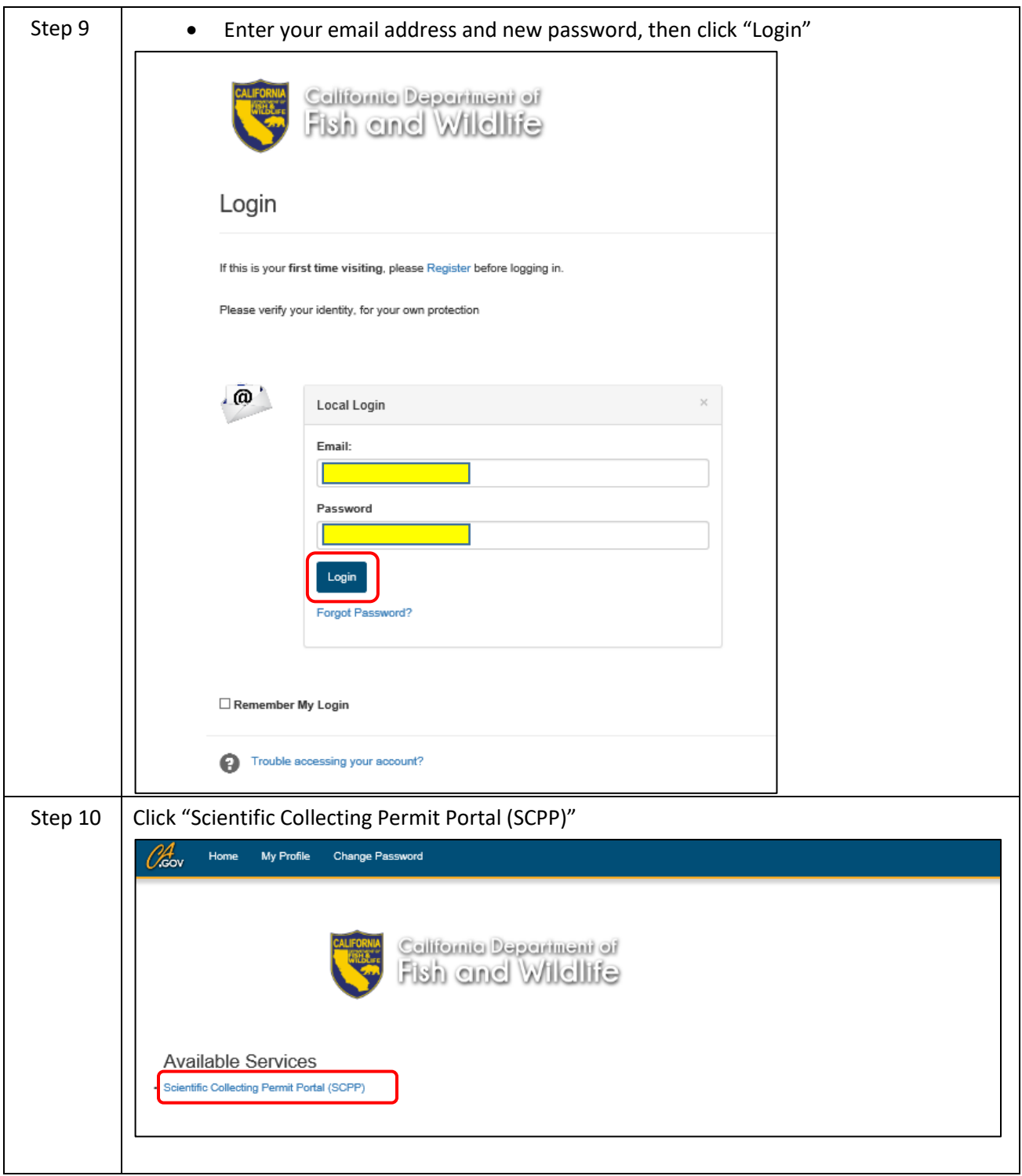

<span id="page-7-0"></span>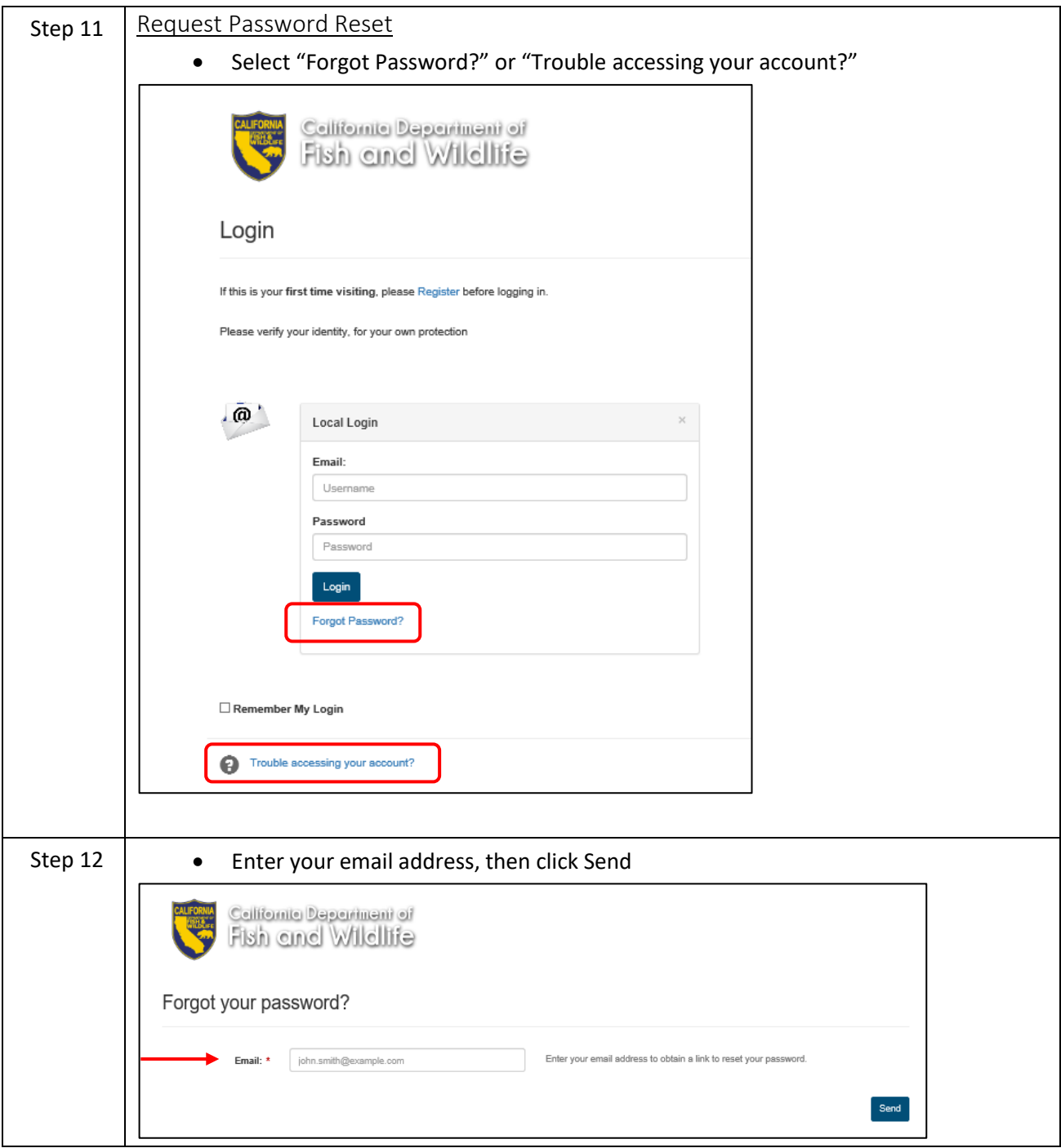

<span id="page-8-0"></span>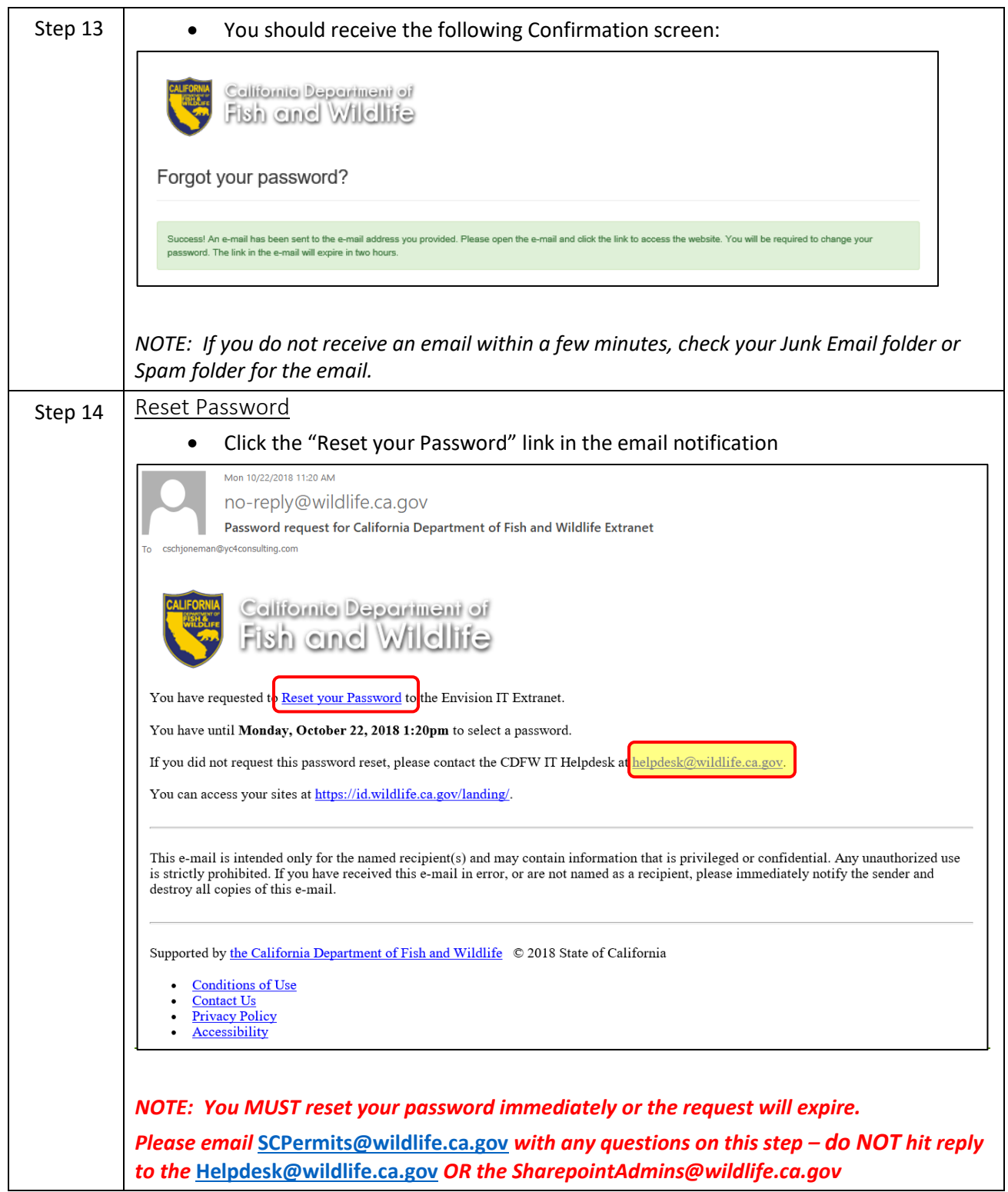

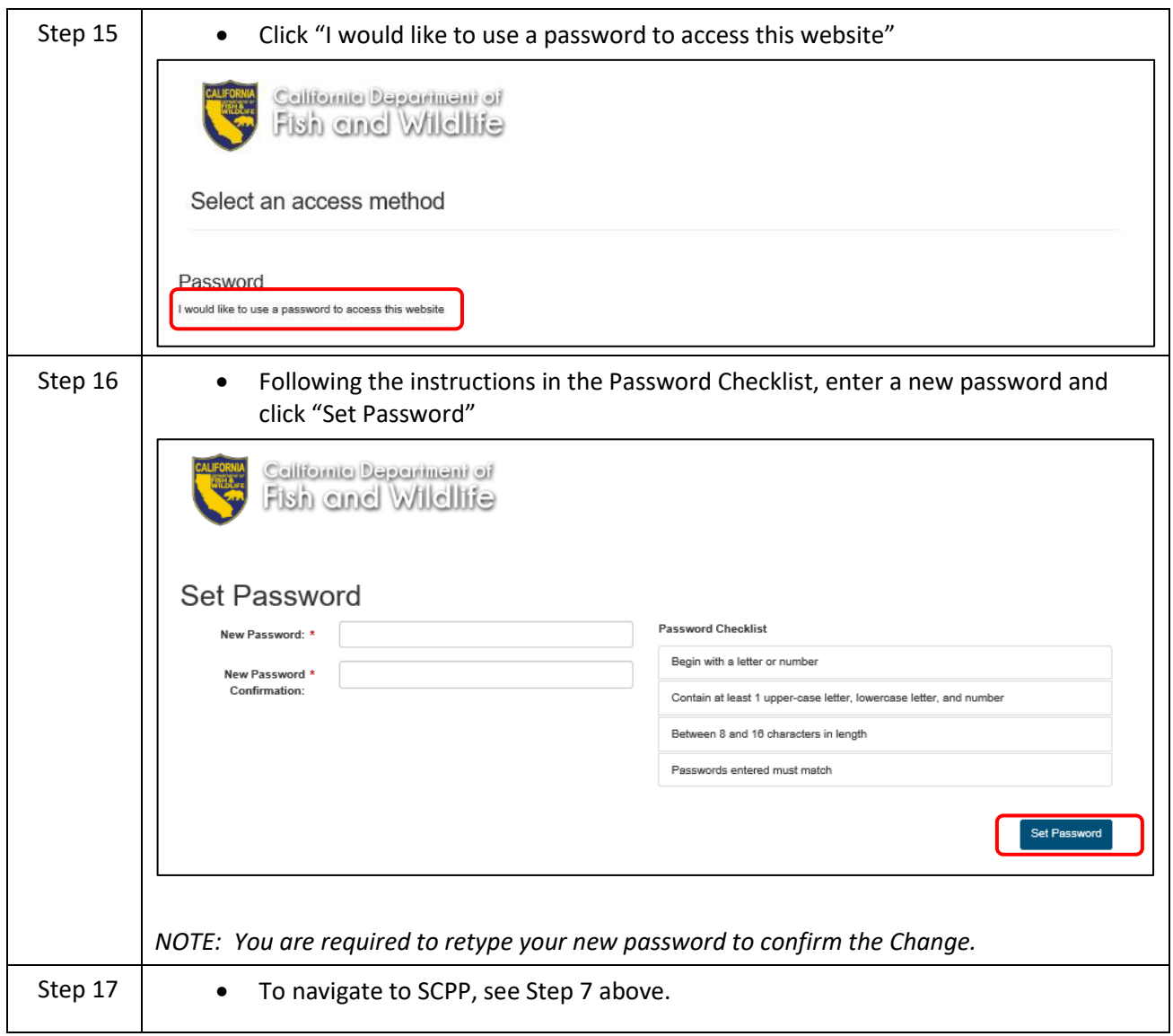